# **Bottom-Up LR Parsing**

#### 17-363/17-663: Programming Language Pragmatics

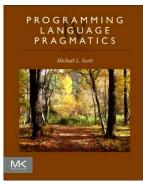

Reading: PLP section 2.3

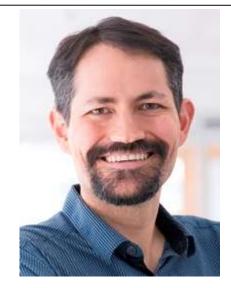

Prof. Jonathan Aldrich

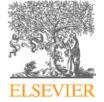

Copyright © 2016 Elsevier

#### **Top-Down vs. Bottom-Up Parsing**

• Top-Down/LL Parsing Intuition

Start trying to parse a program program stmt list \$\$\$ Based on lookahead, refine to stmt list then to *stmt stmt list* stmt stmt list \$\$\$ Stack tracks predicted future parsing Bottom-Up/LR Parsing Intuition Start by shifting a few tokens read A Reduce tokens to a *stmt*, then to a *stmt* list stmt stmt list Continue to shift and reduce tokens tokens to recognize another *stmt* stmt list read B Stack shows what constructs stmt list stmt have been recognized so far

#### **Example Program and SLR(1) Grammar**

- read A
- read B
- sum := A + B
- write sum
- write sum / 2

- 1. program  $\longrightarrow$  stmt\_list \$\$
- 2.  $stmt\_list \longrightarrow stmt\_list stmt$
- 3.  $stmt\_list \longrightarrow stmt$
- 4. stmt  $\longrightarrow$  id := expr
- 5.  $stmt \longrightarrow read$  id
- 6. stmt  $\longrightarrow$  write expr
- 7.  $expr \longrightarrow term$
- 8.  $expr \longrightarrow expr add_op term$
- 9. term  $\longrightarrow$  factor
- 10. term  $\longrightarrow$  term mult\_op factor
- 11. factor  $\longrightarrow$  ( expr )
- 12. factor  $\longrightarrow$  id
- 13. factor  $\longrightarrow$  number
- 14.  $add_op \rightarrow +$
- 15.  $add_op \rightarrow -$
- 16.  $mult_op \longrightarrow *$
- 17.  $mult_op \rightarrow /$

- Initial parse state captured by an *item program* → *stmt\_list* \$\$
  - includes start symbol, production, and current location
- What we see next might be inside *stmt\_list* 
  - So we expand *stmt\_list* and get a set of items:

 $program \longrightarrow \bullet stmt\_list \$$   $stmt\_list \longrightarrow \bullet stmt\_list stmt$  $stmt\_list \longrightarrow \bullet stmt$ 

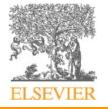

- We can likewise expand *stmt* to get the item set:
  - program  $\rightarrow$  stmt\_list \$\$
  - $stmt\_list \longrightarrow \bullet stmt\_list stmt$
  - $stmt\_list \longrightarrow \bullet stmt$
  - $stmt \longrightarrow \bullet id := expr$
  - $stmt \longrightarrow \bullet$  read id
  - $stmt \longrightarrow \bullet$  write expr
- This is an SLR parser *state* – We'll call it state 0

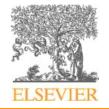

- Our starting stack has state 0 on it:
- Input: read A read B ...

 $program \longrightarrow \bullet stmt\_list \$\$$   $stmt\_list \longrightarrow \bullet stmt\_list stmt$   $stmt\_list \longrightarrow \bullet stmt$   $stmt \longrightarrow \bullet id := expr$   $stmt \longrightarrow \bullet read id$   $stmt \longrightarrow \bullet write expr$ 

- From state 0, we *shift* read onto the stack and move to state 1:
  0 read 1
- State 1 represents the following item:

 $stmt \longrightarrow read \bullet id$ 

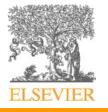

- stack / item:  $0 \text{ read } 1 \qquad stmt \longrightarrow \text{ read } \bullet \text{ id}$
- input: A read B ...
- From state 1, we shift id onto the stack
- stack / item: 0 read 1 id 1' state  $\rightarrow$  read id .
- input: read B ...
- Now we reduce to *stmt*, and put *stmt* into the input
- stack / item: 0
- input: *stmt* read B ...

- program  $\longrightarrow$  stmt\_list \$\$
- $stmt\_list \longrightarrow \bullet stmt\_list stmt$
- $stmt\_list \longrightarrow \bullet stmt$
- $stmt \longrightarrow \bullet id := expr$
- $stmt \longrightarrow \bullet read id$

- stack / item: 0
- input: *stmt* read B ...

- We now shift *stmt*
- stack / item: 0 *stmt* 0'
- input: read B ...
- Next we reduce to *stmt\_list*
- stack / item: 0
- input: *stmt\_list* read B ...

- program  $\rightarrow$  stmt\_list \$\$
- $stmt\_list \longrightarrow \bullet stmt\_list stmt$
- $stmt\_list \longrightarrow \bullet stmt$
- $stmt \longrightarrow \bullet id := expr$
- $stmt \longrightarrow \bullet read id$
- $stmt \longrightarrow \bullet$  write expr

 $stmt\_list \longrightarrow stmt$  .

- program  $\rightarrow$  stmt\_list \$\$
- $stmt\_list \longrightarrow \bullet stmt\_list stmt$
- $stmt\_list \longrightarrow \bullet stmt$
- $stmt \longrightarrow \bullet id := expr$
- $stmt \longrightarrow \bullet$  read id
- $stmt \longrightarrow \bullet$  write expr

- stack / item: 0
- input: *stmt\_list* read B ...

- program  $\rightarrow$  stmt\_list \$\$
- $stmt\_list \longrightarrow \bullet stmt\_list stmt$
- $stmt\_list \rightarrow \bullet stmt$
- $stmt \longrightarrow \bullet id := expr$
- $stmt \longrightarrow \bullet read id$
- $stmt \longrightarrow \bullet$  write expr

- Now we shift *stmt\_list*
- stack / item: 0 *stmt\_list* 2
- input: read B ...

- $stmt \longrightarrow \bullet id := expr$
- $stmt \longrightarrow \bullet$  read id
- $stmt \longrightarrow \bullet$  write expr

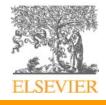

# **The Characteristic Finite State Machine (CFSM)**

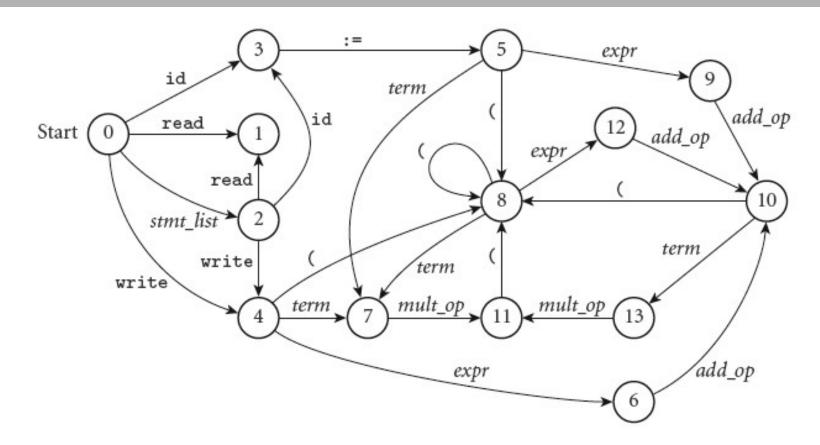

Figure 2.27 Pictorial representation of the CFSM of Figure 2.26. Reduce actions are not shown.

There are also shift-reduce actions. So our states 0', 1' aren't shown here: they are "in between" states within a shift-reduce action

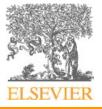

### The CFSM as a Table

| Top-of-st | ack           | Current input symbol |         |         |     |     |     |     |     |            |        |           |     |     |     |         |     |          |      |
|-----------|---------------|----------------------|---------|---------|-----|-----|-----|-----|-----|------------|--------|-----------|-----|-----|-----|---------|-----|----------|------|
| state     | sl            | \$                   | е       | t       | f   | ao  | то  | id  | lit | r          | W      | :=        | (   | )   | +   | -       | *   | /        | \$\$ |
| 0         | s2            | b3                   | -       | -       | -   | _   | -   | s3  | -   | s1         | s4     | -         | -20 | _   |     | -       | -   | _        | -    |
| 1         | 1 <u>00</u> 2 | _                    |         | _       | _   |     | _   | b5  | _   |            | $\sim$ | _         |     | _   | _   | _       | _   | <u> </u> |      |
| 2         | _             | b2                   |         | <u></u> | -   | _   | -   | s3  | _   | <b>s</b> 1 | s4     | _         | -31 | _   | -31 | -       | _   | _        | b1   |
| 3         |               | -                    |         |         |     | -   |     | _   | -   |            |        | s5        | -   |     | -   | <u></u> | -   |          | 100  |
| 4         |               |                      | s6      | s7      | b9  | _   | _   | b12 | b13 | _          | _      | <u></u>   | s8  | _   | _8  |         | _   | _        |      |
| 5         | _             | -                    | s9      | s7      | b9  | -   | -   | b12 | b13 | _          | _      | -         | s8  | _   | -33 | -       | —   | _        | -    |
| 6         | —             | -                    | —       | _       | -   | s10 | -   | r6  | -   | r6         | r6     | -         | _   | -   | b14 | b15     | -   | -        | r6   |
| 7         | -             | _                    |         |         | _   | _   | s11 | r7  | _   | r7         | r7     | _         | _33 | r7  | r7  | r7      | b16 | b17      | r7   |
| 8         |               | -                    | s12     | s7      | b9  | —   | -   | b12 | b13 | _          | _      | -         | s8  | _   | -   | _       | -   |          | -    |
| 9         | <u></u> 2     | _                    | <u></u> | _       | _   | s10 |     | r4  | _   | r4         | r4     |           | _0  | _   | b14 | b15     | _   |          | r4   |
| 10        | _             | _                    | <u></u> | s13     | b9  | _   | —   | b12 | b13 | _          | _      | _         | s8  | _   | -33 | _       | _   | _        | -    |
| 11        | _             | _                    |         |         | b10 | _   | _   | b12 | b13 | -          | -      | _         | s8  | _   | -   | _       | -   | _        | 100  |
| 12        |               |                      |         |         |     | s10 | _   | _   |     | _          | _      | 2 <u></u> | _8  | b11 | b14 | b15     | _   | _        |      |
| 13        | -             | -                    | -       | -       | -   | _   | s11 | r8  | -   | r8         | r8     | -         | -33 | r8  | r8  | r8      | b16 | b17      | r8   |

Figure 2.28 SLR(I) parse table for the calculator language. Table entries indicate whether to shift (s), reduce (r), or shift and then reduce (b). The accompanying number is the new state when shifting, or the production that has been recognized when (shifting and) reducing. Production numbers are given in Figure 2.25. Symbol names have been abbreviated for the sake of formatting. A dash indicates an error. An auxiliary table, not shown here, gives the left-hand-side symbol and right-hand-side length for each production.

### **A Detailed Explanation of the CFSM**

|    | State                                              | Transitions                                                                  |
|----|----------------------------------------------------|------------------------------------------------------------------------------|
| 0. | program                                            | on <i>stmt_list</i> shift and goto 2                                         |
|    | stmt_list → • stmt_list stmt                       |                                                                              |
|    | $stmt\_list \longrightarrow \bullet stmt$          | on stmt shift and reduce (pop 1 state, push stmt_list on input)              |
|    | $stmt \longrightarrow * 14 := expr$                | on 14 shift and goto 3                                                       |
|    | $stmt \longrightarrow \bullet$ read 1d             | on read shift and goto 1                                                     |
|    | $stmt \longrightarrow \bullet$ write $expr$        | on write shift and goto 4                                                    |
| 1. | $stmt \longrightarrow read * 1d$                   | on 14 shift and reduce (pop 2 states, push stmt on input)                    |
| 2. | program → stmt_list • \$\$                         | on <b>\$\$</b> shift and reduce (pop 2 states, push <i>program</i> on input) |
|    | $stmt_list \longrightarrow stmt_list \bullet stmt$ | on stmt shift and reduce (pop 2 states, push stmt_list on input)             |
|    | strnt $\rightarrow \bullet$ 14 :- expr             | on 14 shift and goto 3                                                       |
|    | $stmt \longrightarrow *$ read 1d                   | on read shift and goto 1                                                     |
|    | $stmt \longrightarrow \bullet$ write $expr$        | on write shift and goto 4                                                    |
| 3. | $stmt \longrightarrow id * := expr$                | on : – shift and goto 5                                                      |
| 4. | $stmt \longrightarrow write \bullet expr$          | on <i>expr</i> shift and goto 6                                              |
|    | $expr \longrightarrow \bullet term$                | on <i>term</i> shift and goto 7                                              |
|    | $expr \longrightarrow \bullet expr add_op term$    |                                                                              |
|    | term $\longrightarrow \bullet$ factor              | on factor shift and reduce (pop 1 state, push term on input)                 |

#### **A Detailed Explanation of the CFSM**

|  | State                                                            | Transitions                                                                                                    |
|--|------------------------------------------------------------------|----------------------------------------------------------------------------------------------------|
|  | program →• stmt_list \$\$                                        | on stmt_list shift and goto 2                                                                                                    |
|  | stmt_list                                                        |                                                                                                    |
|  | stent_list                                                       | on stmt shift and reduce (pop 1 state, push stmt_list on input)                                                                                                    |
|  | stmt                                                             | on 14 shift and goto 3                                                                                                    |
|  | $stmt \rightarrow * read 1d$                                     | on read shift and goto 1                                                                                                    |
|  | $stmt \longrightarrow \bullet$ write $expr$                      | on write shift and goto 4                                                                                                    |
|  | $stmt \longrightarrow read . 1d$                                 | on 14 shift and reduce (pop 2 states, push <i>stmt</i> on input)                                                                                                    |
|  | program → stmt_list • \$\$                                       | on \$\$ shift and reduce (pop 2 states, push program on input)                                                                                                    |
|  | stmt_list → stmt_list • stmt                                     | on stmt shift and reduce (pop 2 states, push stmt_list on input)                                                                                                    |
|  | stmt $\longrightarrow \bullet$ 1d :- expr                        | on 14 shift and goto 3                                                                                                    |
|  | $stmt \longrightarrow * read 1d$                                 | on read shift and goto 1                                                                                                    |
|  | $stmt \longrightarrow \bullet$ write $expr$                      | on write shift and goto 4                                                                                                    |
|  | $\mathit{stmt} \longrightarrow \mathtt{1d}$ . := $\mathit{expr}$ | on :- shift and goto 5                                                                                                    |
|  | $stmt \longrightarrow write \bullet expr$                        | on <i>expr</i> shift and goto 6                                                                                                    |
|  | $expr \longrightarrow \bullet term$                              | on term shift and goto 7                                                                                                    |
|  | $expr \longrightarrow \bullet expr add_op term$                  | 0.02                                                                                                    |
|  | term $\longrightarrow \bullet$ factor                            | on factor shift and reduce (pop 1 state, push term on input)                                                                                                    |
|  | term → • term mult_op factor                                     |                                                                                                    |
|  | factor $\rightarrow \bullet$ ( expr )                            | on ( shift and goto 8                                                                                                    |
|  | factor                                                           | on 1d shift and reduce (pop 1 state, push factor on input)                                                                                                    |
|  | factor $\rightarrow$ • number                                    | on number shift and reduce (pop 1 state, push factor on input)                                                                                                    |
|  | $stmt \longrightarrow 1d$ :- • expr                              | on <i>expr</i> shift and goto 9                                                                                                    |
|  | $expr \rightarrow \bullet term$                                  | on term shift and goto 7                                                                                                    |
|  | $expr \longrightarrow \bullet expr add_op term$                  | Construction of the state of the state of th |
|  | term                                                             | on factor shift and reduce (pop 1 state, push term on input)                                                                                                    |
|  | term -+ • term mult_op factor                                    |                                                                                                    |
|  | factor $\rightarrow \bullet$ ( expr )                            | on ( shift and goto 8                                                                                                    |
|  | factor                                                           | on 1d shift and reduce (pop 1 state, push factor on input)                                                                                                    |
|  | factor $\rightarrow$ • number                                    | on number shift and reduce (pop 1 state, push factor on input)                                                                                                    |
|  | $stmt \longrightarrow write \ expr$ .                            | on FOLLOW(stmt) = {id, read, write, \$\$} reduce                                                                                                    |
|  | $expr \longrightarrow expr \bullet add_op term$                  | (pop 2 states, push <i>stmt</i> on input)<br>on <i>add_op</i> shift and goto 10                                                                                                    |
|  | add_op → • +                                                     | on + shift and reduce (pop 1 state, push add_op on input)                                                                                                    |
|  | add op                                                           | on - shift and reduce (pop 1 state, push add_op on input)                                                                                                    |

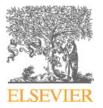

Figure 2.26 CFSM for the calculator grammar (Figure 2.25). Basis and closure items in each state are separated by a horizontal rule. Trivial reduce-only states have been eliminated by use of "shift and reduce" transitions. (continued)

#### **A Detailed Explanation of the CFSM**

| State                                                                                     | Transitions                                                                                                    |
|-------------------------------------------------------------------------------------------|----------------------------------------------------------------------------------------------------|
| $expr \longrightarrow term \bullet$<br>$term \longrightarrow term \bullet mult_op factor$ | on FOLLOW(expr) = {1d, read, write, \$\$, ), +, -} reduce<br>(pop 1 state, push expr on input)<br>on mult_op shift and goto 11             |
| $mult_op \longrightarrow \bullet \bullet$                                                 | on + shift and reduce (pop 1 state, push mult_op on input)                                                                                 |
| mult_op $\rightarrow \cdot /$                                                             | on / shift and reduce (pop 1 state, push mult_op on input)                                                                                 |
| factor $\rightarrow$ ( • expr )                                                           | on expr shift and goto 12                                                                                                    |
| $expr \rightarrow \bullet term$                                                           | on <i>term</i> shift and goto 7                                                                                                    |
| $expr \longrightarrow \bullet expr add_op term$<br>term $\longrightarrow \bullet$ factor  | on factor shift and reduce (pop 1 state, push term on input)                                                                               |
| term → • term mult_op factor                                                              |                                                                                                    |
| factor $\rightarrow \bullet$ ( expr )                                                     | on ( shift and goto 8                                                                                                    |
| factor $\rightarrow \bullet 1d$<br>factor $\rightarrow \bullet number$                    | on 1d shift and reduce (pop 1 state, push <i>factor</i> on input)<br>on number shift and reduce (pop 1 state, push <i>factor</i> on input) |
| $stmt \rightarrow 1d := expr$ .                                                           | on FOLLOW ( <i>stmt</i> ) = {id, read, write, \$\$} reduce                                                                                 |
| $expr \longrightarrow expr \bullet add_op term$                                           | (pop 3 states, push stmt on input)                                                                                                    |
| add an in i                                                                               | on add_op shift and goto 10                                                                                                    |
| add_op → • +<br>add_op → • -                                                              | on + shift and reduce (pop 1 state, push <i>add_op</i> on input)<br>on – shift and reduce (pop 1 state, push <i>add_op</i> on input)       |
| $expr \longrightarrow expr add_op \bullet term$                                           | on <i>term</i> shift and goto 13                                                                                                    |
| term → • factor                                                                           | on <i>factor</i> shift and reduce (pop 1 state, push <i>term</i> on input)                                                                 |
| term → • term mult_op factor                                                              | an ( shift and easter 0                                                                                                    |
| factor $\rightarrow \bullet$ (expr)                                                       | on ( shift and goto 8<br>on 14 shift and reduce (pop 1 state, push factor on input)                                                        |
| $factor \rightarrow \bullet 1d$<br>$factor \rightarrow \bullet number$                    | on number shift and reduce (pop 1 state, push factor on input)                                                                             |
| $term \longrightarrow term mult_op \bullet factor$                                        | on factor shift and reduce (pop 3 states, push term on input)                                                                              |
| factor $\rightarrow \bullet (expr)$                                                       | on ( shift and goto 8                                                                                                    |
| factor - + • 14                                                                           | on 14 shift and reduce (pop 1 state, push factor on input)                                                                                 |
| factor $\rightarrow$ • number                                                             | on number shift and reduce (pop 1 state, push factor on input)                                                                             |
| factor $\rightarrow$ ( expr $\bullet$ )                                                   | on ) shift and reduce (pop 3 states, push factor on input)                                                                                 |
| $expr \longrightarrow expr \bullet add_op term$                                           | on add_op shift and goto 10                                                                                                    |
| add_op → • +                                                                              | on + shift and reduce (pop 1 state, push add_op on input)                                                                                  |
| add_op $\rightarrow \bullet$ -                                                            | on - shift and reduce (pop 1 state, push <i>add_op</i> on input)                                                                           |
| $expr \longrightarrow expr add_op term$ .                                                 | on FOLLOW(expr) = {id, read, write, \$\$, ), +, -} reduce                                                                                  |
| term → term • mult_op factor                                                              | (pop 3 states, push expr on input)<br>on mult_op shift and goto 11                                                                         |
| $mult_{op} \rightarrow \bullet \bullet$                                                   | on * shift and reduce (pop 1 state, push mult_op on input)                                                                                 |
| mult_op • /                                                                               | on / shift and reduce (pop 1 state, push mult_op on input)                                                                                 |

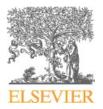

Figure 2.26 (continued)

# **Exercise: LR Parsing**

- Assume you are in parsing state 0 and the token stream is write sum / 2
- Show how the parse stack changes as the token stream is consumed
- We'll do the first action together

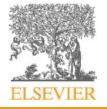

# **Parsing if-then-else Statements**

• A famous parsing challenge (from Algol) involves ifthen-else, where else is optional:

*stmt* ::= if *exp* then *stmt* 

| if exp then stmt else stmt

- Consider the phrase:
- if exp then if exp then stmt else stmt
- Which then does the else belong to?

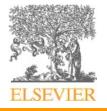

# **Shift/Reduce Conflicts**

- This is a shift-reduce conflict
- if exp then if exp then stmt.else stmt
- When the else appears
  - we can *shift*, treating it as part of the inner *if* statement, or
  - we can *reduce* the inner if statement,
     treating the else as part of the outer if statement
- How to solve?
  - Many existing tools prioritize shift over reduce
    - This corresponds to the traditional solution to the if problem

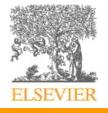

# **Shift/Reduce Conflicts**

- This is a shift-reduce conflict
- if exp then if exp then stmt.else stmt
- When the else appears
  - we can *shift*, treating it as part of the inner *if* statement, or
  - we can *reduce* the inner if statement,
     treating the else as part of the outer if statement
- How to solve?
  - Many existing tools prioritize shift over reduce
  - You can declare productions with *precedence* 
    - E.g. giving the if-then-else production higher precedence than the if-then production

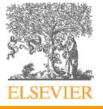

# **Shift/Reduce Conflicts**

- This is a shift-reduce conflict
- if exp then if exp then stmt.else stmt
- When the else appears
  - we can *shift*, treating it as part of the inner *if* statement, or
  - we can *reduce* the inner if statement,
     treating the else as part of the outer if statement
- How to solve?
  - Many existing tools prioritize shift over reduce
  - You can declare productions with *precedence*
  - Rewrite the grammar to make it LR(1)

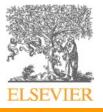

# An LR(0) If-Then-Else Grammar

stmt → balanced\_stmt | unbalanced\_stmt balanced\_stmt → if cond then balanced\_stmt else balanced\_stmt | other\_stuff unbalanced\_stmt → if cond then stmt | if cond then balanced\_stmt else unbalanced\_stmt

Invariant: *balanced\_stmt*s may be inside *unbalanced\_stmt*s

but not vice versa

Unfortunately this grammar is LR(0) but not LL(0)

 Have to use precedence in LL parsers or custom code in a recursive-descent parser

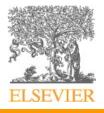

# **Connections to Theory**

- A scanner is a Deterministic Finite Automaton (DFA)
   it can be specified with a state diagram
- An LL or LR parser is a Pushdown Automaton (PDA)
  - a PDA can be specified with a state diagram and a stack
    - the state diagram looks just like a DFA state diagram, except the arcs are labeled with <input symbol, top-of-stack symbol> pairs, and in addition to moving to a new state the PDA has the option of pushing or popping a finite number of symbols onto/off the stack
  - For LL(1) parsers the state machine has only two states: processing and accepted
    - All the action is in the input symbol and top of stack
  - LR(1) parsers are richer (and more expressive)

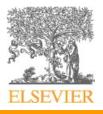

# **Error Reporting**

- Error reporting is relatively simple
- If you get a token for which there's no entry in the current parsing state / top of stack element, signal an error
  - Can tell the user what tokens *would* be OK here

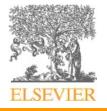

# **Error Recovery**

- Nice to report more than one error to the user
  - Rather than stopping after the first one
- Simple idea: Panic mode
  - In C-like languages, semicolons are good recovery spots
  - So on an error:
    - read tokens until you get to a semicolon
    - discard the parser's stack (predictions in an LL parser, states in an LR parser) until you come to a production that has a semicolon
    - assume you've parsed the semicolon-containing construct, and continue parsing
  - There are ways to do substantially better see the online supplement to the textbook

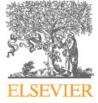

# **Other Parsing Tools**

- Generalized LR (GLR) parser generators
  - Accept any grammar even ambiguous ones!
    - This can be good if you have grammars written by nonexperts, as in SASyLF
    - But for a compiler-writer it is dangerous—you may not even know your grammar is ambiguous, and then your poor users get ambiguity errors when the parser runs
  - Works like an LR parser, but on ambiguity considers all possible parses in parallel
  - Still O(n) if the grammar is LR (or "close")

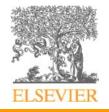

# **Other Parsing Tools**

- Parsing Expression Grammar (PEG) parser generators
  - Sidestep ambiguity by always favoring the first production
  - Same danger as GLR parsers you may not know your grammar is ambiguous
  - Still used some in practice (e.g. in Python)
    - About as efficient as LL or LR in practice
    - Like LR, PEG grammars can be cleaner than LL grammars
    - Requires extreme care to get right must think algorithmically instead of declaratively
      - Guido van Rossum, the developer of Python, saw this as an advantage

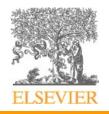